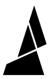

## Simplify3D and Chroma Setup

This video will take you through how to set up Simplify 3D to work with Chroma and Palette.

Written By: Mosaic Support

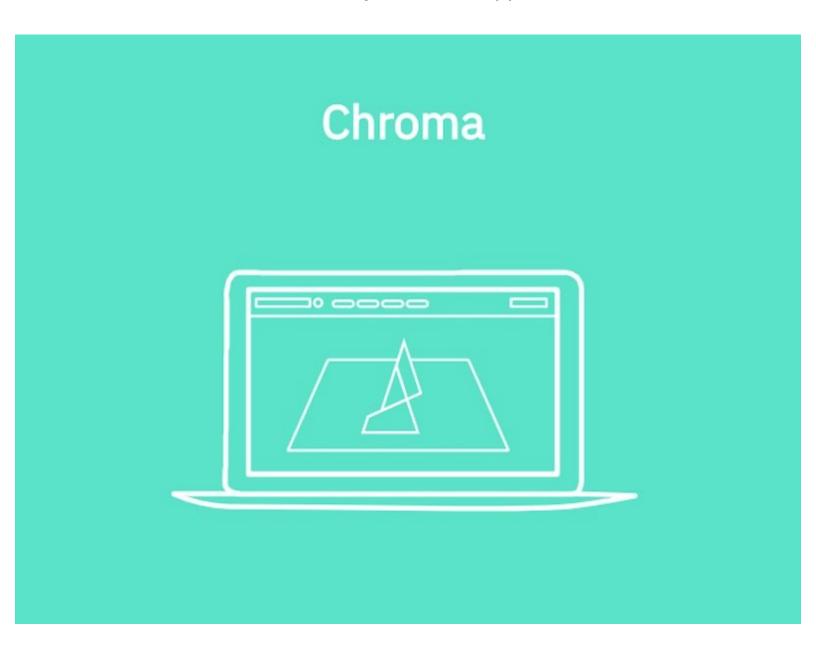

## **INTRODUCTION**

This video will take you through how to set up Simplify 3D to work with Chroma and Palette.

If you have any questions, please send us a message at <a href="mailto:support@mosaicmfg.com">support@mosaicmfg.com</a>.